# **Техника безопасности**

Для работы компьютеров необходим **электрический ток**. Для стационарных компьютеров используют электрическое питание с напряжением 220 вольт.

- Работая за компьютером, вы смотрите на экран монитора, и хрусталики ваших глаз «настраиваются» на одно достаточно короткое расстояние.
- Глаз воспринимает не привычный отражённый свет от предметов, а прямой мерцающий свет из монитора. Всё это приводит к **утомлению глаз** и может вызвать ухудшение зрения.

#### **Опасности в компьютерном классе**

- Если вы неправильно сидите за компьютером, увеличивается **нагрузка на позвоночник**, в первую очередь – на шею.
- Из-за неправильного положения рук при длительной работе с клавиатурой и мышью может появиться **синдром запястья** – сдавливание нерва, которое приводит к онемению и болям в кистях рук.

## **До начала работы**

- Входите в кабинет без верхней одежды, в сменной обуви.
- Не включайте электрическое питание в кабинете.
- Не включайте и не выключайте компьютеры без разрешения учителя.
- Не бегайте по кабинету, избегайте резких движений.

### **Как правильно сидеть за компьютером?**

- Нужно сидеть ровно, не наклоняясь вперёд или назад и не сутулясь, чтобы не усиливать нагрузку на позвоночник.
- Нельзя работать, развалившись в кресле, такая поза быстро вызывает утомление.
- Нельзя скрещивать ноги, класть ногу на ногу.
- Взгляд должен быть направлен перпендикулярно экрану монитора, экран должен быть на расстоянии, равном длине вытянутой руки (не менее 50 см).

### **Как правильно сидеть за компьютером?**

- Ноги ставьте на пол или специальную подставку для ног так, чтобы угол сгиба коленного сустава был около 90 градусов.
- Предплечья должны находиться на той же высоте, что и клавиатура, угол сгиба локтевого сустава должен быть около 90 градусов.

• Не выгибайте кисти в стороны, старайтесь, чтобы линия кисти была продолжением предплечья.

#### **Как правильно сидеть за компьютером?**

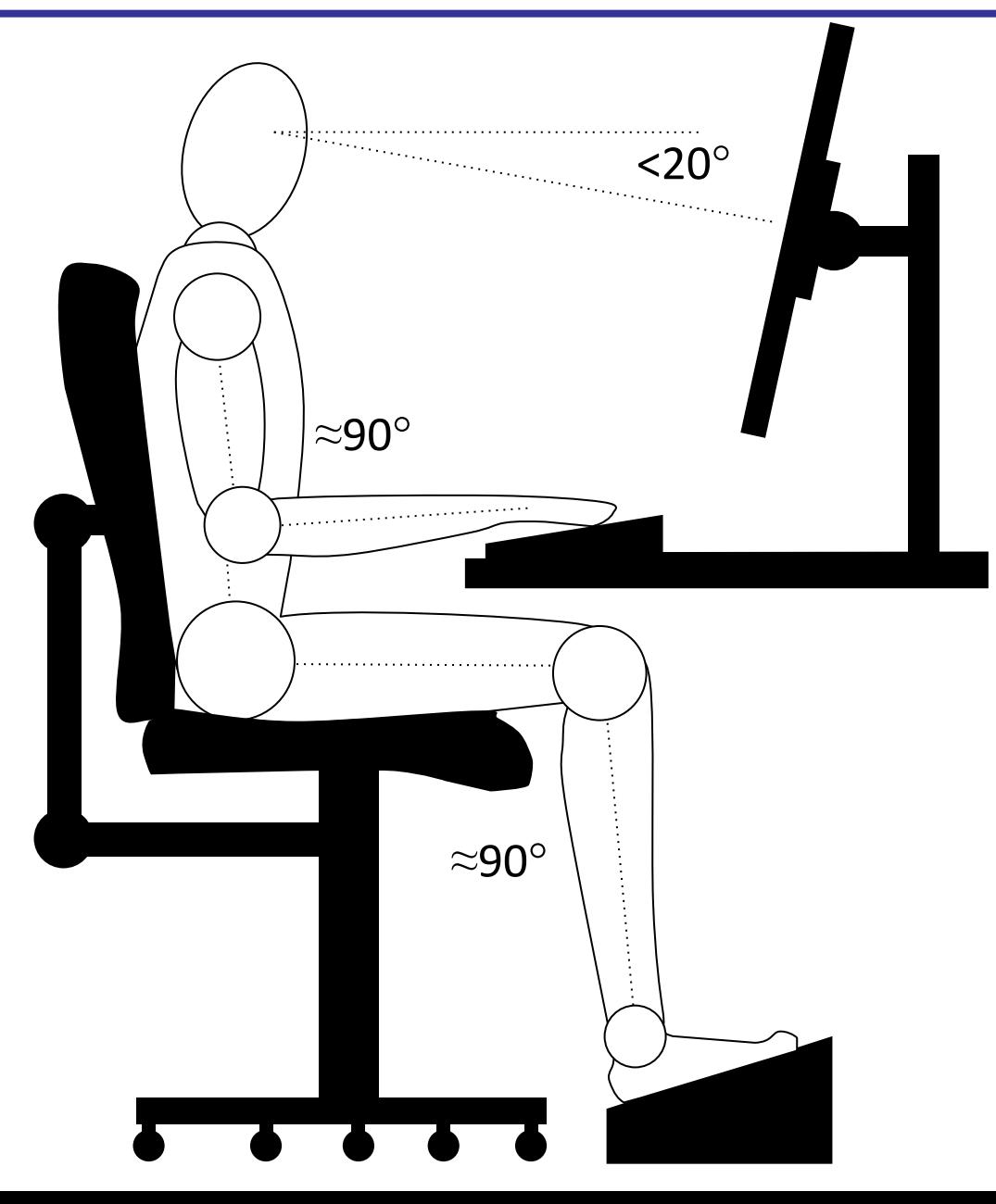

- Не трогайте провода и разъёмы соединительных кабелей компьютера.
- Не прикасайтесь к экрану монитора и задним сторонам всех устройств.
- Нельзя работать на компьютере с открытым системным блоком.
- Работайте на клавиатуре с чистыми и сухими руками.
- Не кладите на аппаратуру посторонние предметы.
- Не работайте за компьютером при плохом самочувствии.
- Ученикам 7-9 классов можно работать за компьютером не более 20 минут непрерывно.
- Каждые 5 минут старайтесь отводить взгляд от экрана и смотреть на предметы, находящиеся вдали.
- При работе за компьютером нельзя есть.
- Не допускайте попадания прямого солнечного света на монитор.
- Запрещается работать в тёмном помещении.
- Нельзя кататься на креслах с колесиками, так можно получить травму.
- Не пытайтесь самостоятельно устранять неисправности компьютера, немедленно сообщайте о них учителю.
- При появлении посторонних звуков, запаха гари, дыма и т.п. нужно сразу закончить работу и сообщить об этом учителю.